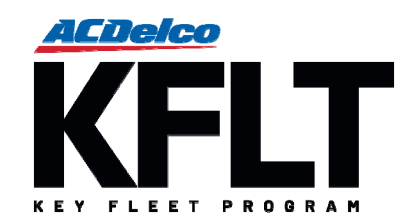

## **ACDelco Key Fleet (KFLT) Program Cancellation Form**

*To be completed by the ACDelco District Manager. Requires completion in order to officially cancel as an ACDelco Key Fleet member.*

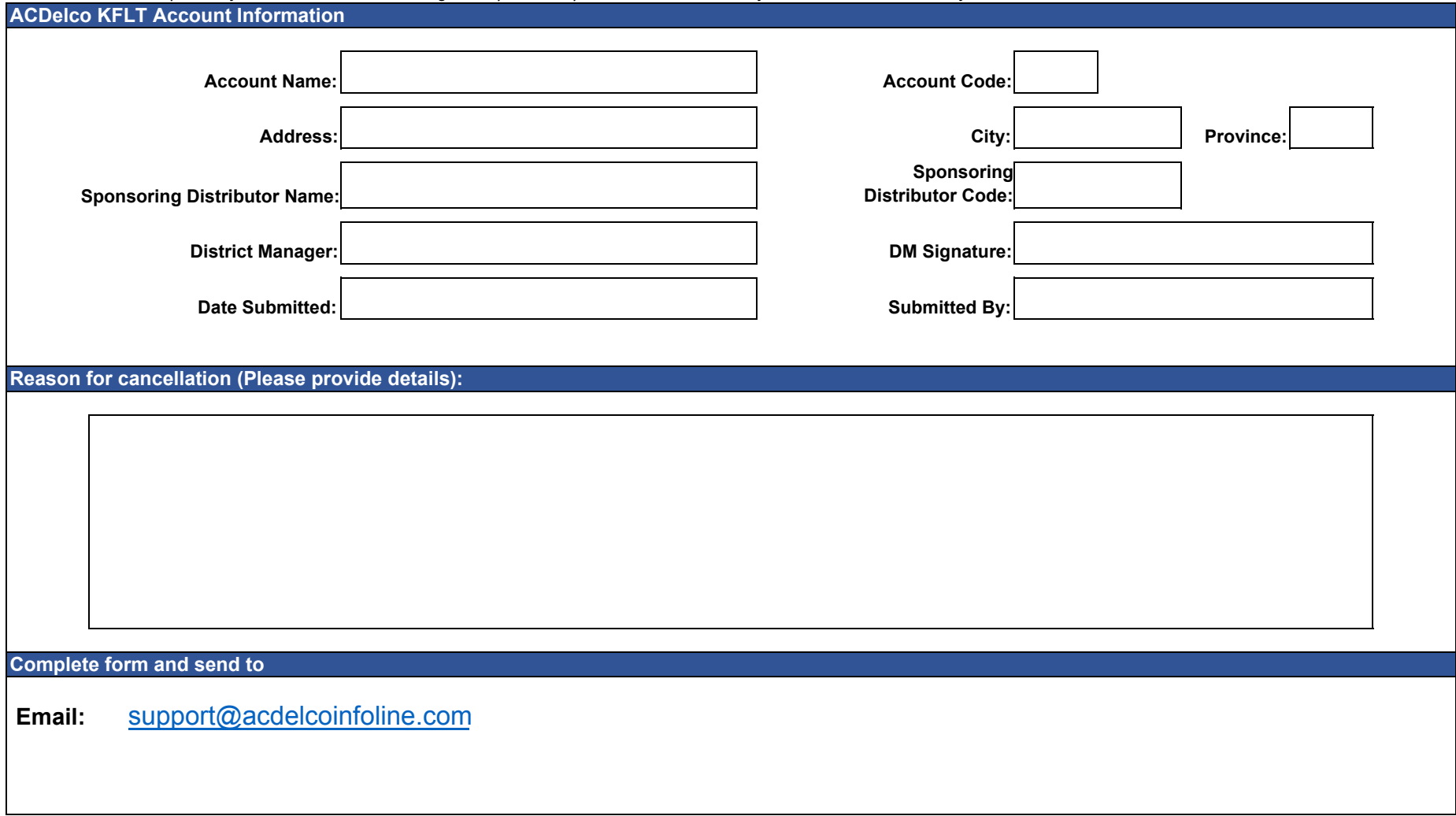